## Accommodate Guide for Faculty

Accommodate, our new recordkeeping and communication platform, will enable faculty and staff with a more accessible and efficient tool to assist in providing students their ADA mandated accommodations. Faculty and staff will be required to sign off on accommodation letters as well as approve exam requests and submit exams through accommodate.

## **Accessing Student Accommodation Letters**

Accommodation Letters outline the necessary accommodations that the student is eligible for throughout the semester. Signing a student's Accommodation Letter lets both the student and the Disability Services Office (DSO) know that you have been made aware of their accommodations. **PLEASE NOTE,** in the past, the DSO has sent the faculty a single student Accommodation Letter listing all students registered with our office; in Accommodate, you will receive **ONE** email **PER** student fro[m Sunywcc](mailto:Sunywcc-accommodate@symplicity.com)[accommodate@symplicity.com.](mailto:Sunywcc-accommodate@symplicity.com) Once you sign into Accommodate, you will be able to see a list of your students. Please read below for instructions of how to sign in.

Please use your WCC login credentials to access **Accommodate** and to get acquainted with the system. See below for detailed instructions.

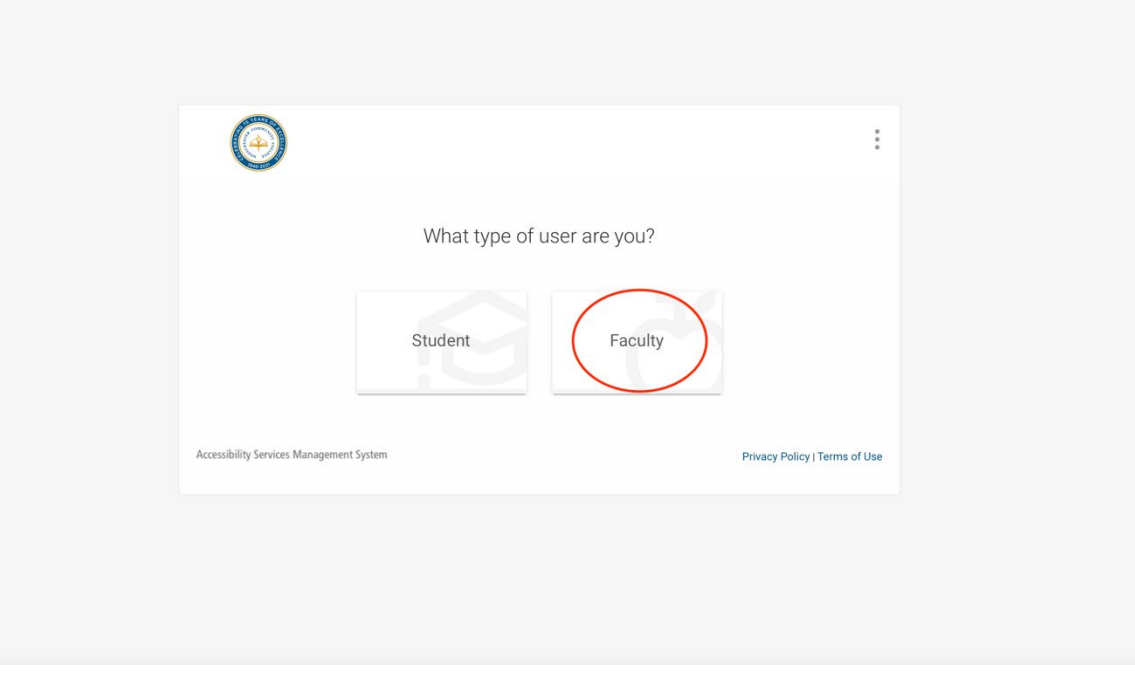

1. Log in to **Accommodate** using your WCC email and password

## On the left, select **Accommodation Letters**

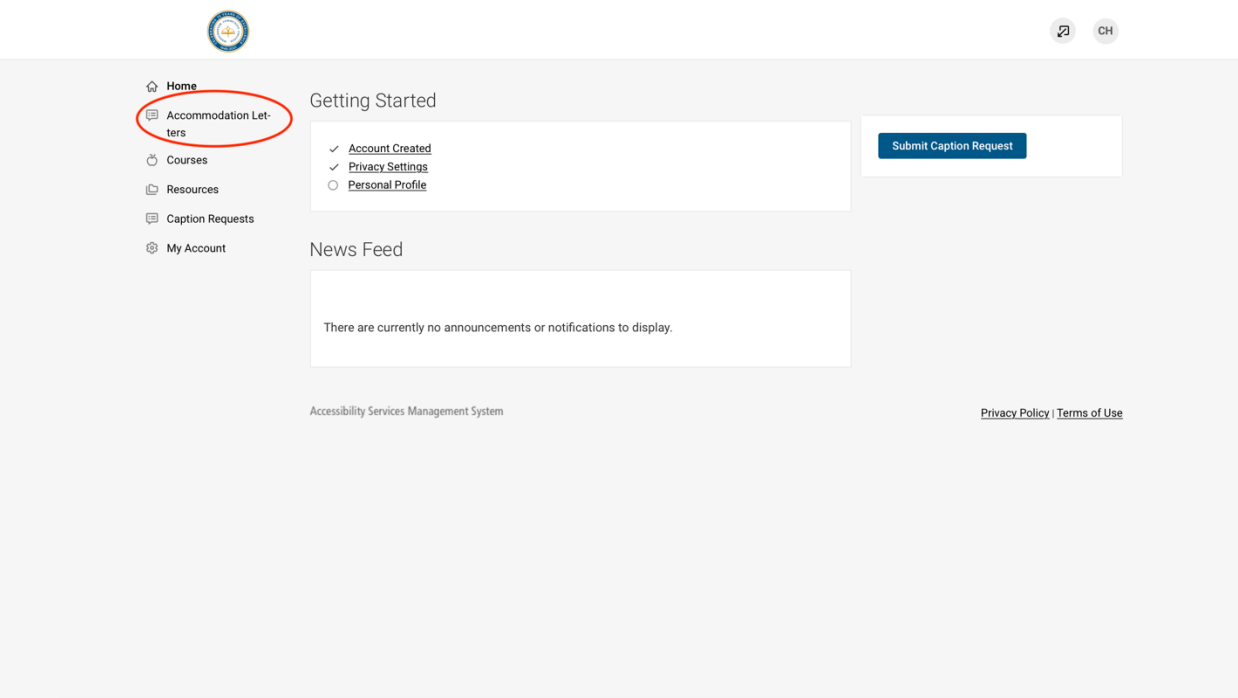

2. Scroll down to view all Accommodation Letters that have been shared with you. Those that have not yet been signed will have *Requested* in a black box next to the title. Those that have been signed will have **Signed** in a black box next to the title.

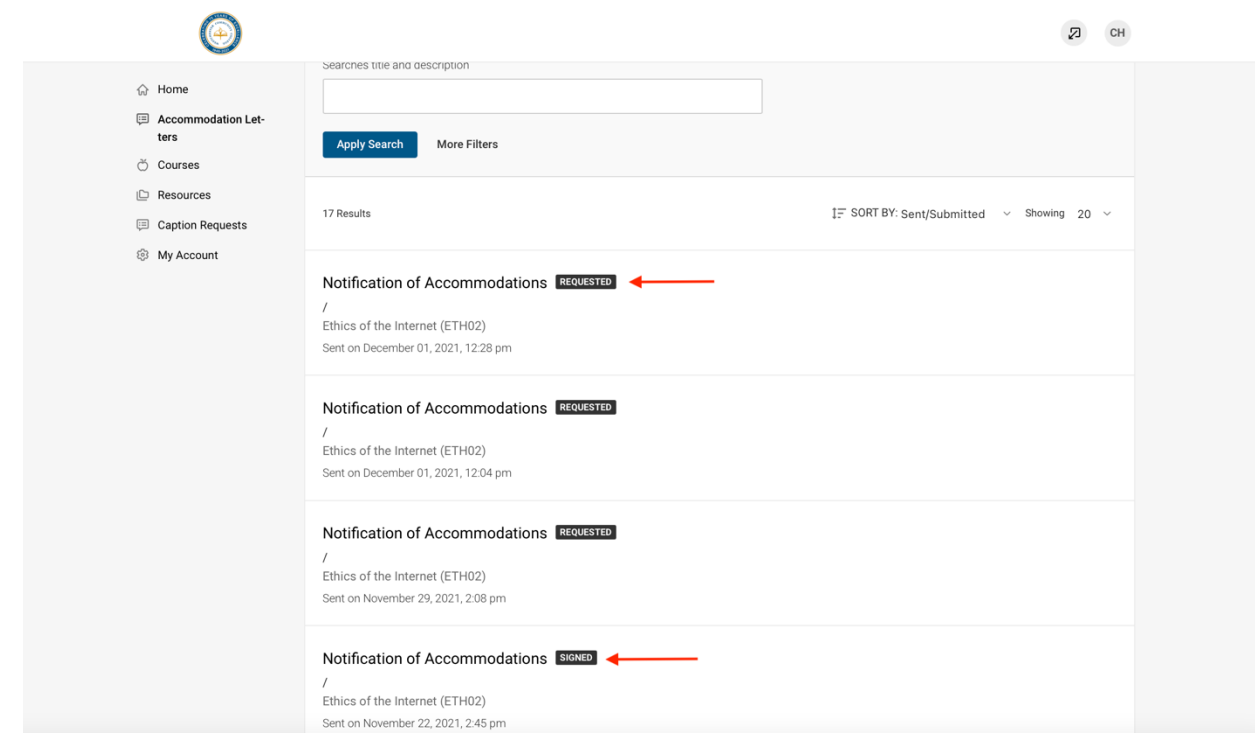

- 3. Select a *Requested* plan shared with you
	- 1. Read the students plan and at the bottom of the page indicate to the student and DSO that you have seen the plan by electronically signing the document

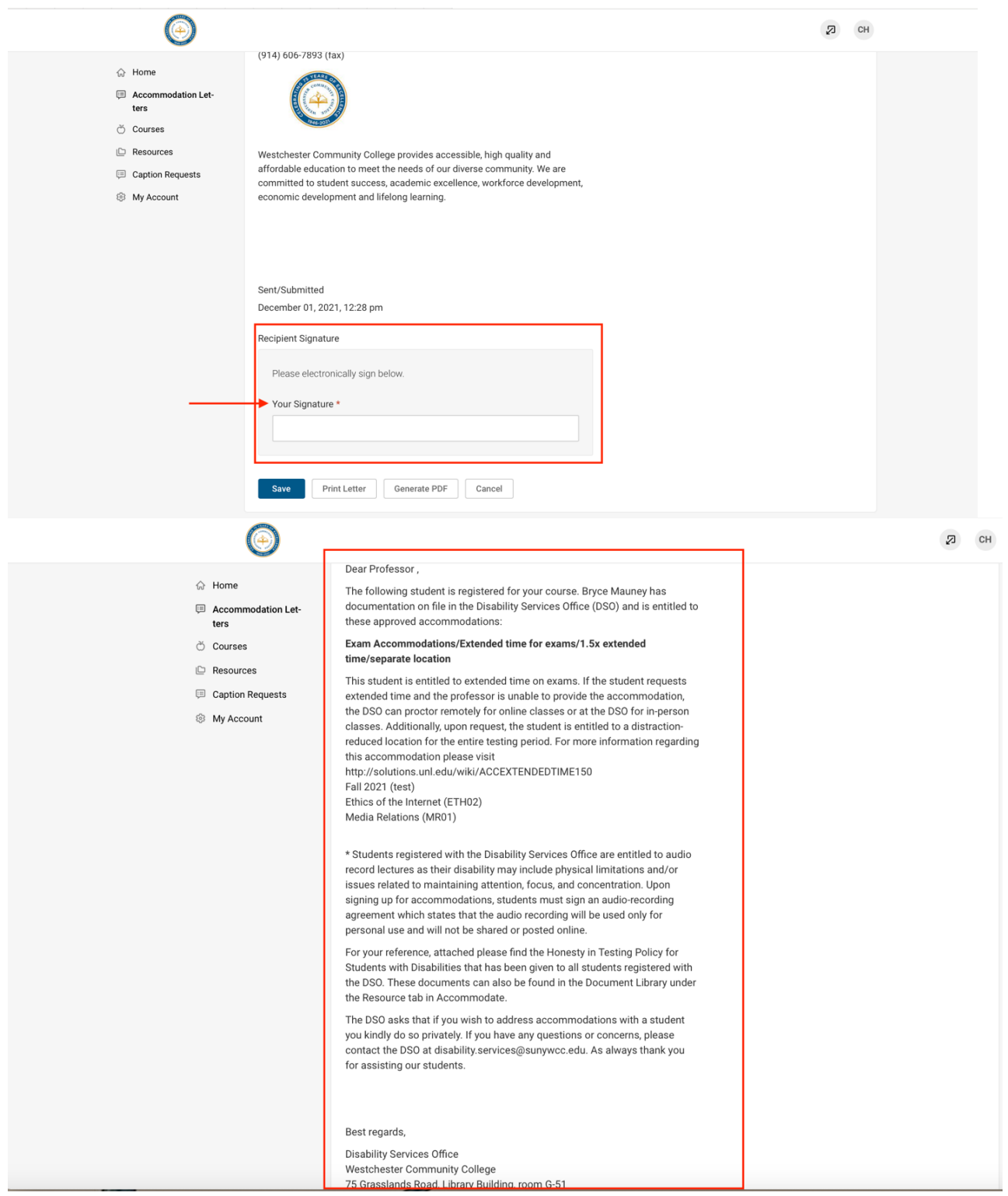

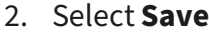

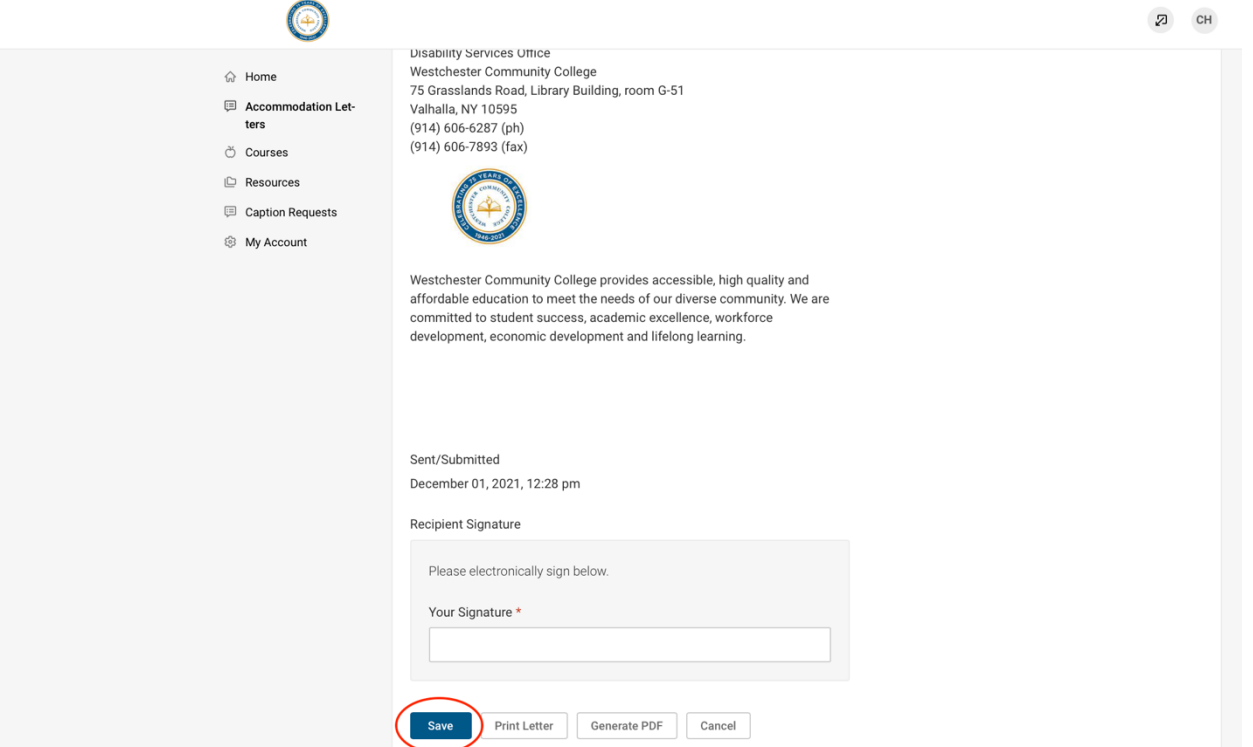

4. It is up to the student if they want to schedule a time to meet with you individually (during office hours, virtually, or however you will conduct meetings) to discuss specifically how they plan to use their accommodations in your class.